# Dualidad

Xavier Verge Mestre

PID\_00186453

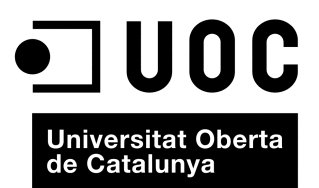

# **Índice**

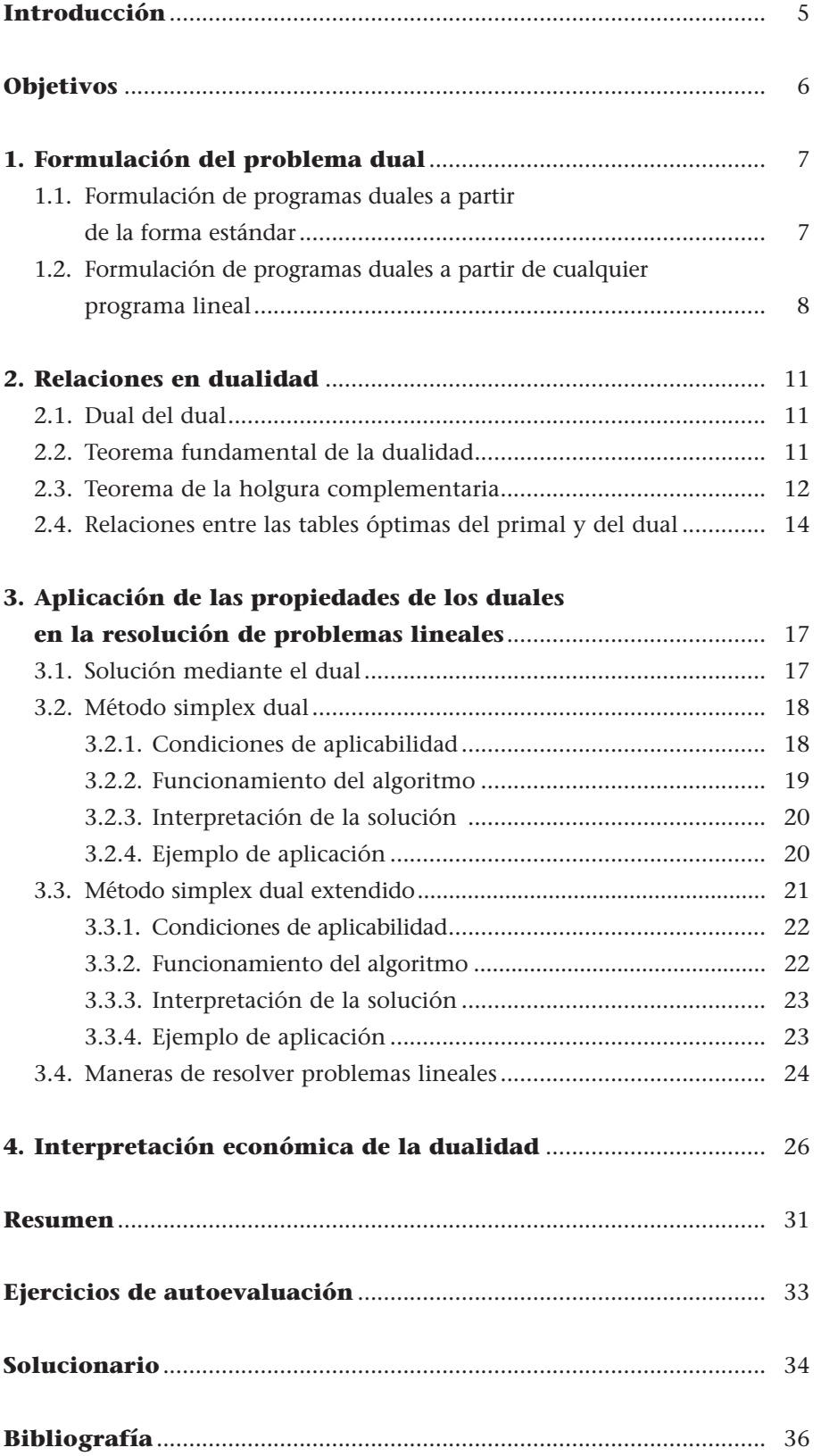

# **Introducción**

Una vez establecida la programación lineal, el primer avance de importancia notable fue sin duda la dualidad. Los programas lineales siempre llevan asociados otros que denominamos *programas duales*. Debemos destacar que el concepto de *dualidad* no es propio ni exclusivo de la programación lineal, sino que se utiliza en otros campos, tanto de la investigación operativa como de otros ámbitos de la optimización matemática.

Los **programas duales** en programación lineal tienen unas propiedades que han facilitado avances importantes tanto en el marco teórico como en la resolución de problemas. Estos avances han permitido desarrollar algoritmos de solución de problemas específicos (el algoritmo de transporte está basado en las propiedades de la dualidad de la programación lineal), idear variantes del algoritmo simplex que nos permiten resolver problemas sin tener que utilizar variables artificiales y encontrar lo que denominamos *precios sombra*. **!**

Hemos dividido este módulo didáctico en cuatro apartados:

**1)** En el primer apartado, tratamos la manera de plantear el dual ante un problema lineal.

**2)** En el segundo apartado, analizamos las relaciones principales entre el problema original y su dual y presentamos las propiedades más importantes que derivan de éstas.

**3)** En el tercer apartado, aplicamos las propiedades presentadas en el apartado anterior a la resolución de problemas lineales.

**4)** En el cuarto apartado, nos ocupamos del significado de la solución óptima dual y profundizamos en la interpretación de los precios sombra.

# **Objetivos**

Este módulo didáctico es una reflexión sobre la dualidad de la programación lineal. Planteamos, resolvemos e interpretamos programas duales, e introducimos nuevas formas de resolver los problemas lineales.

En los materiales didácticos asociados a este módulo el estudiante encontrará las herramientas y los contenidos necesarios para alcanzar los objetivos siguientes:

- **1.** Aprender a plantear el dual de cualquier programa lineal.
- **2.** Resolver el programa dual y ser capaz de facilitar la solución del problema original.
- **3.** Encontrar la solución de cualquier problema lineal sin utilizar variables artificiales.
- **4.** Interpretar de manera correcta y con toda su amplitud los precios sombra.

En este apartado planteamos los aspectos formales que nos permitirán formular programas duales a partir de programas lineales. Empezaremos por ver cómo transformar un programa lineal en forma estándar en su dual y, a continuación, generalizaremos la transformación en cualquier programa lineal.

# **1.1. Formulación de programas duales a partir de la forma estándar**

Para formular el dual de un programa lineal empezamos partiendo de la forma estándar. Estos tipos de duales también se llaman **duales asimétricos**.

Así pues, dado el programa lineal siguiente, que a partir de ahora llamaremos **primal**:

> [MIN]  $z = c_1 x_1 + c_2 x_2 + ... + c_n x_n$ s.a  $a_{11}x_1 + a_{12}x_2 + \ldots + a_{1n}x_n = b_1$  $a_{21}x_1 + a_{22}x_2 + \ldots + a_{2n}x_n = b_2$  $\pm$  $-1$  $-1$  $a_{m1}x_1 + a_{m2}x_2 + \ldots + a_{mn}x_n = b_m$  $x_i \ge 0$ ,  $\forall i$  tal que  $i = 1, 2, ..., n$ ,

definiremos su **dual** como:

 $[MAX]$   $w = b_1u_1 + b_2u_2 + ... + b_mu_m$ s.a  $a_{11}u_1 + a_{21}u_2 + \ldots + a_{m1}u_m \leq c_1$  $a_{12}u_1 + a_{22}u_2 + \ldots + a_{m2}u_m \leq c_{2n}$  $\cdot$ :  $-3.1$  $-1$  $a_{1n}u_1 + a_{2n}u_2 + \ldots + a_{mn}u_m \leq c_n$ 

donde las nuevas variables duales (*uj* ) serán libres de signo.

Para construir el dual es conveniente asignar a cada restricción del primal una variable dual ( $u_j$ ); generalmente  $u_1$  se asigna a la primera restricción,  $u_2$  a la segunda, y así sucesivamente. Entonces, tenemos lo siguiente: **!**

**a)** El sentido de la optimización del dual (minimizar o maximizar) es el contrario del primal.

**Denotamos programa y problema lineal con la sigla PL.**

**Duales asimétricos**

Si partimos de un programa lineal en forma estándar y planteamos su dual, a estos dos programas lineales se les da el nombre de *duales asimétricos*.

**b)** Para construir la función objetivo del programa dual se toman las variables duales y se multiplican por los términos independientes de las restricciones del primal.

**c)** Para construir las restricciones del dual se toma, por columnas (cada variable del primal será una columna), los coeficientes de las restricciones del primal (*aji*) y se van multiplicando por las variables duales y, como término independiente, se toma el coeficiente en la función objetivo del primal para la variable en cuestión.

## **Ejemplo de planteamientos duales asimétricos**

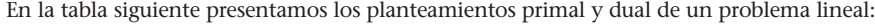

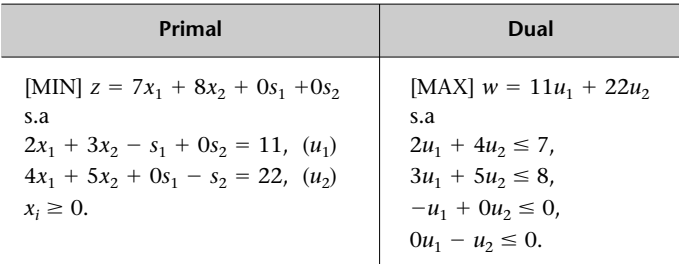

Tanto en el planteamiento primal como en el dual nos hemos tomado la libertad de explicitar todos los coeficientes con el fin de facilitar la comprensión de las transformaciones. Notad también que las variables s son las de holgura (que trataremos de la misma manera que las variables reales).

# **1.2. Formulación de programas duales a partir de cualquier programa lineal**

Si nos fijamos en el ejemplo anterior, podemos convertir las dos últimas restricciones del dual en las condiciones de no-negatividad de este programa y, por lo tanto, el programa sería lineal. Estas dos restricciones provienen de las variables de holgura del primal, y estas variables de holgura provienen a su vez de convertir las inecuaciones previas en ecuaciones. Por lo tanto, en función de todo eso podríamos proponer una nueva manera de construir programas duales a partir de un primal que esté en forma canónica. Estos tipos de duales también reciben el nombre de **duales simétricos**. Así pues, dado un programa lineal de minimización cualquiera, definimos el primal y el dual de la manera siguiente:

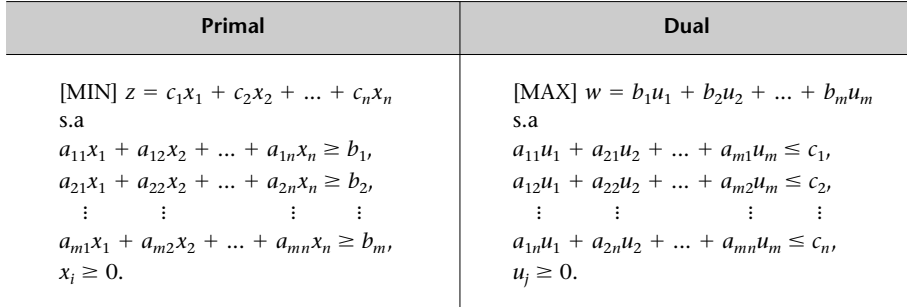

#### **Recordad que...**

para cambiar el sentido de la optimización (de MAX a MIN o de MIN a MAX) sólo se tiene que cambiar el signo en todos los coeficientes de la función objetivo. Para transformar desigualdades en igualdades añadimos variables de holgura, y por lo que respecta a las variables negativas o libres de signo, el proceso para efectuar la linealización se explica en el subapartado 2.3.1 del módulo "Introducción a la investigación operativa".

![](_page_7_Picture_14.jpeg)

#### **Duales simétricos**

Si partimos de un problema lineal en forma canónica y planteamos su dual, a estos dos problemas lineales se les da el nombre de *duales simétricos*.

O bien, en caso de tener una situación inversa, con un programa lineal primal de maximización:

![](_page_8_Picture_519.jpeg)

#### **Ejemplo de planteamientos duales simétricos**

Consideremos el problema lineal del ejemplo anterior. El planteamiento primal general y su dual son los que se ven en esta tabla:

![](_page_8_Picture_520.jpeg)

#### **La lógica de la forma canónica**

Cuando tenemos un programa en forma canónica partimos de una forma que podríamos denominar *lógica*, es decir, cuando minimizamos esperamos que las restricciones sean ≥, mientras que si maximizamos, se supone que las restricciones serán ≤.

Evidentemente, no siempre tiene que ser así, podemos encontrar restricciones de cualquier tipo tanto si maximizamos como si minimizamos.

El razonamiento anterior obedece al hecho de que si todos los parámetros (*a*, *b* y *c*) fuesen positivos, si con todas las restricciones ≤ minimizásemos, la solución óptima sería no hacer nada ( $x_1 = x_2 = ... = x_n = 0$ ), mientras que si con todas las restricciones  $\le$  maximizásemos, la solución sería impropia (*z*<sup>∗</sup> - ∞).

## **Actividad**

**1.1.** Tomad el planteamiento primal que hemos propuesto en la definición de duales simétricos (cualquiera de los dos), añadidle las variables de holgura necesarias, adecuad la función objetivo que se tiene que minimizar, si es necesario, y plantead su dual de forma asimétrica.

El resultado de esta actividad debe ser el mismo que acabamos de proponer, ya que no hablamos de duales diferentes, sino de varias maneras de encontrar el dual.

El problema es que no siempre tendremos las restricciones del problema lineal planteadas en el sentido "adecuado". Entonces hay que elegir entre las dos soluciones posibles que presentamos a continuación:

**1)** La primera consiste, como ya sabemos, en cambiar la restricción de sentido multiplicando por −1; o, si se trata de una restricción en igualdad estricta, sustituirla por dos restricciones, una del tipo ≥ y otra del tipo ≤ (con los mismos valores de *aij* y *bj* ).

![](_page_8_Picture_17.jpeg)

**2)** El segundo procedimiento consiste en deducir qué le pasaría al dual:

**a)** Si la restricción es del tipo ≥ y el problema es de maximizar, la variable de holgura que hay que introducir tiene el coeficiente −1; por lo tanto, la restricción que se generaría en el dual (dual asimétrico) sería del tipo  $-u_i \geq 0$  y, por consiguiente, la variable dual sería negativa.

**b)** En el caso contrario, si partimos de una restricción del tipo ≤ en un problema de minimizar, la variable de holgura tiene un coeficiente +1, de modo que la restricción asociada del dual es  $-u_i \geq 0$ , es decir, el mismo resultado.

**c)** Para acabar de completar el procedimiento, si una restricción del primal es del tipo =, la variable asociada será libre de signo (como la definíamos en los duales asimétricos).

Así pues, podemos concluir que si la restricción está "al revés", el signo de la variable en el dual también estará "al revés", es decir, será no positiva. Podemos hacer el mismo razonamiento a la inversa y concluir que si la variable es no positiva, la restricción asociada del dual estará "al revés".

A modo de resumen, podemos plantear el dual de cualquier primal, esté en la forma que esté, incluso si es un problema con variables negativas o sin restricción de signo, teniendo en cuenta lo que indicamos en la tabla siguiente:

![](_page_9_Picture_306.jpeg)

Sin embargo, generalmente no utilizaremos todas estas posibilidades, ya que si planteamos un dual, lo más normal es que lo hagamos para trabajar a continuación, de manera que no nos interesará que el programa que planteamos sea no estándar; es decir, si tenemos una restricción "al revés", será más útil cambiar esta restricción y plantear el dual que formular el dual y después tener que hacer una sustitución de variable en todo el planteamiento para que sea lineal. **!**

Antes de continuar es conveniente que hagáis los ejercicios de autoevaluación 1 a 4. Si conviene, convertid los programas duales en lineales.

**!**

# **2. Relaciones en dualidad**

En este apartado pretendemos poner de manifiesto las relaciones que hay entre el planteamiento primal de un problema lineal y su dual. Extraeremos algunas propiedades importantes de estas relaciones.

# **2.1. Dual del dual**

El dual del dual es el primal. Esta relación indica que el concepto de *dualidad* es relativo e involutivo.

Por lo tanto, las denominaciones *primal* y *dual* son meramente una convención, ya que en realidad son dos duales, el uno del otro.

## **Actividad**

**2.1.** Podéis comprobar la propiedad que acabamos de presentar si tomáis el planteamiento dual que resulta del ejemplo planteado en el apartado anterior y planteáis su dual. (Sustituid todas las *u* por *x* si así os sentís más cómodos, aunque, una vez planteado el dual del dual, volváis a sustituir las *u* por *x*.)

## **2.2. Teorema fundamental de la dualidad**

Consideremos los planteamientos primal y dual de un PL y las soluciones respectivas:

![](_page_10_Picture_399.jpeg)

Este resultado (*z*<sup>∗</sup> = *w*<sup>∗</sup>) no es casualidad, sino que responde al teorema que presentamos a continuación.

**Recordad que con** *z***\* y** *w***\* denotamos el valor óptimo de la función objetivo.**

**Teorema fundamental de la dualidad.** Dado un problema lineal y su dual, es posible establecer los siguientes resultados:

#### **Lecturas recomendadas**

Encontraréis la demostración de los teoremas enunciados en este apartado en las obras siguientes:

**M. Bazaraa; J. Jarvis; H. Sherali** (1990). *Linear Programming and Network Flows* (2ª ed.). John Wiley & Sons.

**J. Prawda** (1980). *Métodos y modelos de investigación de operaciones* (vol. I). México: Limusa.

![](_page_10_Picture_20.jpeg)

![](_page_10_Picture_21.jpeg)

**1)** Si uno de los dos tiene solución óptima propia, el otro también, y los valores de la función objetivo en el óptimo coinciden, es decir, *z*<sup>∗</sup> - *w*<sup>∗</sup> .

**2)** Si uno de los problemas tiene una solución impropia, el otro no tiene solución posible.

**3)** Si uno de los problemas no tiene solución posible, el otro o bien tiene solución impropia en el sentido estricto, o bien tampoco tiene solución posible.

Este teorema nos permitirá resolver el dual y saber (de momento, no de manera exacta\*) de qué tipo es la solución del primal.

## **2.3. Teorema de la holgura complementaria**

Sean los programas duales (expresados en forma matricial) siguientes:

![](_page_11_Picture_320.jpeg)

**Teorema de la holgura complementaria.** Si **X**<sup>∗</sup> y **U**<sup>∗</sup> son soluciones óptimas del primal y del dual, respectivamente, se cumplirá lo siguiente:

- $u_j^* \left( \sum_{i=1}^m a_{ji} x_i^* b_j \right) = 0, \quad \forall j \in J = \{1, ..., m\}.$  $u_j^*$  ( $\sum_{i=1}$
- $x_i^*$   $(c_i \sum_{i=1}^m a_{ji} u_j) = 0, \quad \forall i \in I = \{1, ..., n\}.$  $x_i^*$  ( $c_i$  –  $\sum_{j=1}$

Las ecuaciones anteriores relacionan las variables del primal (dual) con la restricción correspondiente del dual (primal).

De las ecuaciones obtenidas en el teorema de la holgura complementaria se deduce que si una variable del primal (dual) en el óptimo es diferente de cero, la restricción correspondiente del dual (primal) se satisface en el óptimo en igualdad.

Esta consecuencia quiere decir que, en el ejemplo del subapartado anterior,  $x_1^* \neq 0$ , y, por lo tanto, se verifica la restricción en igualdad:  $u_1^* + 2u_2^* = 10$ .

#### **Una solución no posible...**

... es aquella que no satisface alguna de las condiciones exigidas en el problema (por ejemplo, la condición de nonegatividad de las variables).

**\* Todavía no podemos saber de manera exacta dónde se alcanza el óptimo.** 

Notad que lo que hay entre paréntesis en las ecuaciones en realidad son las variables de holgura del otro problema. Por lo tanto, si **S** y **V** son los vectores de las variables de holgura del primal y del dual respectivamente, podríamos haber escrito estas ecuaciones tal como las formulamos a continuación:

- $u_j^* s_j^* = 0, \quad \forall j \in J = \{1, ..., m\}.$
- $x_i^* v_i^* = 0$ ,  $\forall i \in I = \{1, ..., n\}.$

Así, también podríamos expresar la propiedad anterior de la manera siguiente: si una variable primal (dual) en el óptimo es diferente de cero, la variable de holgura correspondiente del dual (primal) valdrá cero.

Del mismo modo, podemos hacer la lectura al revés: si una restricción del primal (dual) se satisface en el óptimo no con igualdad (es decir, la variable de holgura no es cero), la variable correspondiente del dual (primal) valdrá cero.

En el ejemplo anterior eso equivale a decir que si  $x_1^* \neq 0$ , entonces la variable de holgura correspondiente del dual  $v_1^* = u_1^* + 2u_2^* - 10 = 0$ .

En cuanto a las relaciones fuera del óptimo, se pueden deducir teóricamente a partir del teorema de la holgura complementaria. Si  $X^0$  y  $U^0$  son dos vectores de la base del primal y del dual, respectivamente, posibles o no, que verifican las relaciones siguientes:

- $u_j^0$   $(\sum_{i=1}^m a_{ji} x_i^0 b_j) = 0, \quad \forall j \in J = \{1, ..., m\};$  $u_j^0$  ( $\sum_{i=1}$
- $x_i^0$   $(c_i \sum_{i=1}^m a_{ji} u_i^0) = 0, \quad \forall i \in I = \{1, ..., n\};$  $x_i^0$  (*c<sub>i</sub>* –  $\sum_{i=1}$

entonces, si **X0** es una solución posible no óptima del primal, **U0** será un vector de la base no posible mejor que el óptimo del dual y viceversa. Este resultado se utilizará para desarrollar el algoritmo denominado *algoritmo simplex dual*, que veremos más adelante. **!**

El algoritmo simplex dual se estudia en el subapartado 3.2 de este módulo didáctico. **!**

Finalmente, nos queda una propiedad por especificar, que ya hemos dejado entrever en el razonamiento anterior y que enunciamos en el párrafo siguiente.

Si partimos de un vector de la base solución posible, óptima o no, las relaciones individuales facilitadas por el teorema de la holgura complementaria permiten definir completamente la solución de la base, posible (si es la óptima) o no (si no es la óptima), asociada de su dual.

La última propiedad es la que nos dará paso al subapartado siguiente, en el que se aprovechan estas relaciones individuales para construir una tabla del dual (primal) a partir de la del primal (dual).

## **2.4. Relaciones entre las tablas óptimas del primal y del dual**

Antes de empezar, señalaremos que las relaciones entre el primal y el dual que explicamos a continuación sólo son válidas para problemas con soluciones propias y siempre que se omitan las variables artificiales que pueda haber en la tabla. **!**

Para ver con más claridad las relaciones entre primal y dual nos basaremos en el ejemplo de la empresa Tropicfruit Inc.:

![](_page_13_Picture_627.jpeg)

**1)** De entrada, procederemos a construir la primera tabla, tanto del primal como del dual; las construiremos de manera que tengamos una base canónica de partida, independientemente de que alguno de los valores de las variables en la base sea negativo, utilizando las variables de holgura como variables en la base. Esto implica no tener en cuenta las condiciones de aplicabilidad del algoritmo simplex que, como veremos en este ejemplo, representa no poder aplicar directamente el algoritmo simplex al planteamiento dual, ya que hay valores de  $V<sub>B</sub>$  negativos.

![](_page_13_Picture_628.jpeg)

#### **Notación**

Dado un problema lineal, la tabla del algoritmo simplex no distingue entre el planteamiento primal o el dual. Por este motivo, tanto si resolvemos el primal como si resolvemos el dual, respetaremos la denominación que hemos dado hasta ahora a cada elemento de la tabla. Así pues, en la columna c del dual pondremos los coeficientes *bj* , y en la fila de los valores de  $z_i - c'_i$  del dual pondremos los valores de  $w_j - b_j$ .

Observad, en primer lugar, que los valores de las variables en la base figuran en el dual en la fila de los valores de  $z_i - c_i$  (cambiados de signo en la tabla de mínimo) y que conservan las asociaciones de primera variable real del primal con primera de holgura del dual, etc. Obviamente, el hecho de que una variable esté en la base en uno de los problemas implica que su asociada no lo estará. Por ejemplo, puesto que *s*<sub>1</sub> está en la base,  $u_1$  no lo está, y, al revés, puesto que *x*<sub>2</sub> no está en la base, *v*<sub>2</sub> sí que lo está.

Las columnas que forman los valores internos de la tabla para las variables que no están en la base (es decir, excluidos los vectores canónicos) son las filas del dual cambiadas de signo, respetando las asociaciones entre variables\*. En el ámbito matricial, significaría que la submatriz de A correspondiente a los vectores asociados a las variables fuera de la base (los que llamábamos **P***<sup>k</sup>* ), que ahora denominaremos **matriz B<sup>p</sup>**, pasaría a ser, en el dual, la matriz traspuesta de **B** con el signo cambiado.

Estas relaciones que hemos mencionado y que sintetizamos en la tabla siguiente también se cumplen en el óptimo: **!**

![](_page_14_Picture_648.jpeg)

**2)** A continuación, aplicamos el algoritmo simplex hasta llegar al óptimo en el primal y aplicamos estas relaciones entre el primal y el dual para construir la última tabla del dual:

![](_page_14_Picture_649.jpeg)

Para construir la parte interna de las tablas\* extraemos la submatriz **Bp**, formada por los vectores columna asociados a las variables que no están en la base, la trasponemos y multiplicamos por −1 cada componente.

**\* Construir la parte interna de las tablas quizá es el paso más complejo.**

**0**

**0**

 $v_3$ 1  $1/2$  $-1/2$ 

 $v_2$  $-2$ 1 0  $-40$ 

**\* Primera variable real del primal con primera variable de holgura del dual, etc.**

Consultad las asociaciones entre variables primales y duales en el subapartado 2.3 de este módulo didáctico.

Consultad la notación utilizada en esta asignatura en el módulo "El algoritmo simplex". **!**

**!**

En nuestro ejemplo tenemos:

![](_page_15_Picture_247.jpeg)

Una vez que hemos hecho esta transformación tendremos que reordenar los componentes de esta matriz para expresar las filas o las columnas en otro orden, en caso de que sea necesario. Debemos recordar que, en definitiva, las tablas sólo son una expresión del sistema de ecuaciones de nuestro problema, al cual hemos aplicado operaciones fundamentales\*. **!**

**Actividad**

**2.2.** A partir del enunciado del ejemplo que acabamos de ver, añadid las variables artificiales necesarias al programa lineal, encontrad su dual y aplicadle el método simplex. Tendréis que llegar a esta última tabla.

**3)** Finalmente, debemos destacar que el tipo de relaciones que hay en el óptimo entre el primal y el dual permite precisar que si la solución propia del primal es degenerada, la del dual será múltiple (acotada o no), y viceversa. Es decir, si en el primal tenemos un valor de una variable en la base igual a cero en el óptimo (solución degenerada), la variable asociada del dual, que no estará en la base, tendrá un valor de  $z_i - c_i$  igual a cero, y viceversa.

**\* Como, por ejemplo, multiplicar una ecuación por un número o sumarle una combinación lineal del resto de las ecuaciones.** 

# **3. Aplicación de las propiedades de los duales en la resolución de problemas lineales**

En este apartado aprendemos a encontrar la solución de un problema lineal a partir de la resolución del dual y aprovechar sus relaciones con el primal, y presentamos los métodos simplex dual y simplex dual extendido, que nos permitirán resolver un problema lineal sin recurrir a las variables artificiales.

# **3.1. Solución mediante el dual**

[MIN]  $z = 50x_1 + 25x_2$ 

 $x_1 + 3x_2 \ge 8$ ,  $3x_1 + 4x_2 \ge 19$ ,  $3x_1 + x_2 \ge 7$ ,  $x_i \geq 0$ .

s.a

Con las relaciones de dualidad que hemos visto, en este momento podemos resolver un programa lineal mediante el dual, es decir, plantear el dual, resolverlo por el método simplex por tablas y presentar la solución del primal (incluso podemos reconstruir la última tabla del primal entera). A continuación aplicaremos el dual a un problema concreto:

**Primal Dual**

s.a

 $u_i \geq 0$ .

 $[MAX]$   $w = 8u_1 + 19u_2 + 7u_3$ 

 $u_1 + 3u_2 + 3u_3 \le 50$ ,  $3u_1 + 4u_2 + u_3 \le 25$ ,

![](_page_16_Picture_475.jpeg)

Consultad el problema de la dieta que propusimos en el ejercicio de autoevaluación 3 del módulo "Introducción a la investigación operativa" **!**

de esta asignatura.

Aplicamos, pues, el algoritmo simplex al dual y obtenemos lo siguiente:

![](_page_16_Picture_476.jpeg)

![](_page_16_Picture_10.jpeg)

![](_page_17_Picture_493.jpeg)

Efectuando las transformaciones pertinentes, podemos expresar la última tabla del primal del siguiente modo:

![](_page_17_Picture_494.jpeg)

Si sólo estuviésemos interesados en la solución, ni siquiera sería necesario reconstruir la tabla, pero aquí servirá como práctica adicional. Además, aunque no sean necesarias en una última tabla, hemos introducido las variables artificiales, en cuyas columnas hay los mismos valores que en las de las variables de holgura de la misma restricción, pero cambiados de signo.

La solución será  $x_1 = 1$  y  $x_2 = 4$  con  $z = 150$  que, expresado en los términos del planteamiento, quiere decir que los soldados deben ingerir al día 1 kg de carne de cerdo y 4 kg de patatas, y el coste es de 150 u.m. por soldado.

# Antes de continuar el estudio de este apartado es conveniente que hagáis el ejercicio de autoevaluación 5 de este módulo didáctico.

**!**

## **3.2. Método simplex dual**

Una vez que sabemos resolver problemas lineales mediante su dual, nos podemos plantear hacer lo mismo trabajando exclusivamente con el primal. Podemos aprovechar las relaciones en la dualidad para construir un algoritmo que, partiendo de la primera tabla del primal y aplicando los mismos criterios que aplicaría el algoritmo simplex en su dual, permita llegar a la solución óptima (si la hay).

Éste es el razonamiento que hicieron Lemke y Beale en 1954, que dio paso al algoritmo conocido como *algoritmo simplex dual*.

# **3.2.1. Condiciones de aplicabilidad**

El método simplex dual se puede aplicar en una tabla inicial cuando se cumplen los requisitos siguientes: **!**

**1)** Las variables de la base deben tener asociados vectores canónicos (se debe tener una base canónica).

**2)** Todos los valores de la fila de  $z_i - c_i$  son adecuados al óptimo\*.

**3)** Alguno de los valores de las variables en la base (o todos) es negativo. Si se dieran las condiciones 1 y 2 y, además, todos los valores de las variables básicas fueran cero o positivos, ya estaríamos en el óptimo.

Si se cumplen las condiciones de aplicabilidad mencionadas, nunca podremos encontrar una solución impropia. El razonamiento es el siguiente: si el primal tiene solución impropia, el dual no tendrá solución posible. Si tenemos una tabla en la que podemos aplicar el algoritmo simplex dual, quiere decir que en el dual tenemos un vértice (una base) que es solución posible (todas las  $V_B \ge 0$ , ya que todos los valores de  $z_i - c_i$  del primal son adecuados en el óptimo). Por consiguiente, el conjunto de soluciones posibles nunca podrá estar vacío, dado que al menos hay un punto posible y, por lo tanto, no se podrá dar el caso de que el dual no tenga solución posible. Así, el primal no podrá tener una solución impropia.

En definitiva, si se puede aplicar el algoritmo simplex dual, nunca podremos encontrar una solución impropia en el primal.

## **3.2.2. Funcionamiento del algoritmo**

El algoritmo simplex dual sigue los mismos pasos que el algoritmo simplex por tablas una vez que se ha elegido el pivote. En el algoritmo simplex, para elegir **el pivote** se procede de la manera siguiente: **!**

**1)** Saldrá de la base la variable que tenga un valor  $V_B$  más negativo.

 $\left\{ k \in K \right\}$ , donde *j*<sup>\*</sup> hace referencia a la fila de la que sale. 2) Entrará en la base la variable que tenga el valor min  $\frac{z_k - z_k}{x_{k}}$ ,  $\forall x_{j^*k} < 0$ ,  $z_k - c_k$  $\frac{c_k}{x_{j^*k}}$ , ∀ $x_{j^*k}$  < 0,

Si no existe ninguna  $x_{j^*k} < 0$  diremos que el problema dual tiene solución impropia y por lo tanto el problema primal no tiene solución.

Estas reglas que acabamos de ver sirven tanto para el caso de mínimo como para el caso de máximo.

Una vez que sabemos qué variable entra y cuál sale, elegimos, igual que en el algoritmo simplex, el elemento común en la fila de la variable que sale y en la columna de la variable que entra y lo denominamos *pivote*.

Procederemos a cambiar la tabla del mismo modo como lo hacíamos en el método simplex, y repetiremos las operaciones hasta que no podamos encontrar un pivote, es decir, hasta que todos los valores de las *xji* de la fila de la variable que **\* Los valores de** *zi ci* **adecuados al óptimo son negativos o nulos, si minimizamos, y positivos o nulos, si maximizamos.** 

![](_page_18_Picture_16.jpeg)

Consultad el algoritmo simplex por tablas en el subapartado 3.2 del módulo "El algoritmo simplex" de esta asignatura. **!** sale sean positivo o cero y, por lo tanto, no pueda entrar ninguna variable nueva en la base. **!**

## **3.2.3. Interpretación de la solución**

Cuando hayamos llegado al final del algoritmo nos podemos haber encontrado con cualquiera de estos dos casos:

**1)** Si no puede entrar ninguna variable porque no hay ningún *xji* negativo, habrá **solución no posible**.

#### **Interpretación de la situación con solución no posible**

Si aislamos de la tabla la restricción y analizamos qué significa que no haya ningún  $x_{ii}$ negativo (recordad que los cambios que efectuamos al pasar de una tabla a otra no afectan al sistema de ecuaciones), nos encontramos con la interpretación siguiente: "una suma de números positivos (los coeficientes, dado que no hay ninguno negativo) multiplicados por valores positivos (las variables, que deben ser positivas o cero) es igual a un valor negativo". Obviamente, nunca ningún punto (conjunto de valores de *x*) podrá cumplir esta restricción, de manera que el conjunto de soluciones posibles será un conjunto vacío, lo cual implica que el problema no tiene solución posible.

**2)** Si no puede salir ninguna variable de la base porque no hay ninguna variable en la base que tenga un valor negativo, entonces tendremos una **solución propia**. A partir de aquí, la interpretación de la solución es la misma que la que efectuábamos después de aplicar el algoritmo simplex, es decir:

**a**) Si hay un valor de  $z_i - c_i$  de una variable que no está en la base con valor cero, entonces tendremos una **solución múltiple**; si, además:

- En la columna de esta variable no hay ningún *xji* positivo, se tratará de una **solución múltiple no acotada**.
- Si en la columna de la variable hay algún *xji* positivo, será una **solución múltiple acotada.**

**b)** Si no hay ningún valor de  $z_i - c_i$  de una variable que no está en la base igual a cero, será una **solución única**.

#### **3.2.4. Ejemplo de aplicación**

Aplicamos el algoritmo simplex dual al ejemplo de la dieta:

![](_page_19_Picture_332.jpeg)

Consultad la tipología de soluciones en el apartado 4 del módulo "El algoritmo simplex" de esta asignatura.

**!**

![](_page_19_Picture_18.jpeg)

Construimos la primera tabla a partir del planteamiento del primal, tomando como base canónica los vectores asociados a las variables de holgura, lo que implicará multiplicar por −1 todas las restricciones:

![](_page_20_Picture_578.jpeg)

Como vemos, tenemos al menos una  $V_B$  negativa (en este caso las tres) y los valores de *z*<sub>*i*</sub> – *c*<sub>*i*</sub> son adecuados en el óptimo, de modo que podemos aplicar el algoritmo simplex dual. Así pues, para la primera iteración elegimos *s*<sub>2</sub> como variable que sale de la base porque tiene un valor *V*<sub>B</sub> más negativo (−19). Y entra en la base la variable que alcance el valor min $\{-50/-3\}$ ,  $\{-25/-4\}$ , es decir, *x*<sub>2</sub>.

![](_page_20_Picture_579.jpeg)

Obviamente, ésta es la misma última tabla del primal que hemos encontrado antes.

Antes de continuar el estudio de este módulo es conveniente que efectuéis el ejercicio de autoevaluación 6. **!**

## **3.3. Método simplex dual extendido**

Uno de los principales inconvenientes del algoritmo simplex dual radica en el hecho de que a veces se da la coincidencia de que alguna variable en la base ( $V_B$ ) tiene valor negativo y al mismo tiempo algún valor de  $z_i - c_i$  es inadecuado en el óptimo, de modo que no se puede aplicar. Para afrontar este tipo de situaciones se han desarrollado varios métodos, entre los cuales destaca por su simplicidad el denominado *método simplex dual extendido* o también *método de la restricción artificial*, o *método simplex primal-dual*.

# **3.3.1. Condiciones de aplicabilidad**

Para aplicar el método simplex dual extendido en una primera tabla se deben cumplir las condiciones siguientes: **!**

**1)** Las variables en la base deben tener asociados vectores canónicos (debemos tener una base canónica).

**2)** Algunos de los valores (o todos) de  $z_i - c_i$  deben ser no adecuados en el óptimo.

**3)** Algunos de los valores (o todos) de las variables en la base  $(V_B)$  deben ser negativos.

#### **3.3.2. Funcionamiento del algoritmo**

Para aplicar el algoritmo de la manera habitual aplicamos un artificio matemático que consiste en introducir la restricción artificial siguiente:

$$
\sum_{k\in K}x_k\leq M,
$$

**La restricción artificial...**

... no es sino un artificio matemático, ya que de hecho no restringe nada; es como si, en un contexto en el que se tenga que decidir qué cantidad hay que producir de diferentes productos, dijéramos: "el número de unidades producidas de todos los productos no puede ser<br>superior a 10<sup>97</sup>".

donde *M* es el mismo concepto utilizado en las variables artificiales, es decir, un número arbitrariamente elevado, y las  $x_k$  son las variables de la tabla que no están en la base. A esta nueva restricción le añadiremos la correspondiente variable de holgura para convertirla en igualdad. Puesto que tiene asociado un vector canónico, cuando introduzcamos esta restricción en la tabla, la variable de holgura estará en la base en esta última fila.

A partir de aquí, la **aplicación del algoritmo** se efectúa del siguiente modo: **!**

**1)** Elegiremos la variable que entra en la base con los mismos criterios que en el algoritmo simplex, es decir, si el problema es de minimización, entrará en la base aquella variable con un valor de  $z_i - c_i$  más positivo, y si el problema es de maximización, entrará en la base la que tenga un valor de  $z_i - c_i$ más negativo.

**2)** Saldrá de la base la variable de holgura de la restricción artificial. Identificamos el pivote como siempre, es decir, será el elemento común en la columna de la variable que entra y en la fila de la que sale, y procedemos a cambiar de tabla.

**3)** Si hemos efectuado las operaciones de forma correcta, la tabla nueva tendrá todos los valores de *zi ci* adecuados en el óptimo, y algunas de las variables en la base continuarán siendo negativas, de modo que ya podremos aplicar el algoritmo simplex dual hasta llegar a la última tabla, o hasta que no sea posible encontrar un pivote. En este último caso, diremos que el problema no tiene solución.

![](_page_21_Picture_15.jpeg)

## **3.3.3. Interpretación de la solución**

Una vez llegados a la última tabla, la interpretación es parecida a la del método simplex dual, con las matizaciones siguientes: <u>EFUOC • PID\_00186453</u><br> **3.3.3. Interpretación de la solución**<br>
Una vez llegados a la última tabla, la interpretación es parecida a la del méto-<br>
do simplex dual, con las matizaciones siguientes:<br>
de seu en subaparatado 3

**1)** Si la variable de holgura de la restricción artificial  $(s_A)$  toma un valor positivo, tenemos una **solución propia**.

**2)** Si  $s_A$  vale 0 (porque no está en la base o porque está en la base con  $V_B = 0$ ) y su valor *zi ci* también vale 0, entonces es una **solución múltiple no acotada**.

**3)** Si  $s_A$  vale 0 y su valor  $z_i - c_i \neq 0$ , tenemos una **solución impropia**.

# **3.3.4. Ejemplo de aplicación**

Veamos la manera como se aplica este método con el ejemplo siguiente:

$$
[MAX] z = 30x1 + 60x2 + 20x3
$$
  
s.a  

$$
5x1 + 2x2 + x3 \le 850,
$$
  

$$
x1 + 2x2 + 4x3 \le 900,
$$
  

$$
x1 + x2 + x3 \ge 400,
$$
  

$$
xi \ge 0.
$$

La primera tabla es la siguiente:

![](_page_22_Picture_462.jpeg)

En esta primera tabla tenemos una  $V_B$  negativa (-400) y los valores de  $z_i - c_i$  de  $x_1, x_2, y_1, x_3$  negativos (no adecuados en el óptimo), de manera que aplicaremos el método del algoritmo simplex dual extendido añadiendo la restricción siguiente\*:  $x_1 + x_2 + x_3 \le M$  y procedemos a resolverlo. Después de la primera iteración, todos los valores de *zi ci* son positivos o cero (adecuados en el óptimo), pero todavía hay VB negativas (solución no posible), de manera que aplicaremos el algoritmo simplex dual.

**\* Fijaos en que la restricción está formada por las variables que no están en la base.**

Consultad la interpretación de la solución del método simplex dual en el subapartado 3.2.3 de este módulo didáctico.

![](_page_22_Picture_15.jpeg)

**!**

Observad que el planteamiento corresponde al ejercicio de autoevaluación 4 del módulo "El algoritmo simplex".

![](_page_23_Picture_668.jpeg)

La variable de holgura de la restricción artificial está en la base en la última tabla con valor *M* − 425 (≠ 0), de manera que la solución es única y es  $x<sub>2</sub> = 425$ , con una *z* = 25.500 que, en el contexto del problema, significaría que se tienen que producir 425 quesos del tipo 2 con un beneficio de 25.500.

Antes de continuar el estudio del de este módulo es conveniente que efectuéis el ejercicio de autoevaluación 7. **!**

## **3.4. Maneras de resolver problemas lineales**

A modo de conclusión, y una vez que hemos visto todos los procedimientos de resolución de problemas lineales que explicamos en la asignatura, haremos un resumen de los diferentes procedimientos que se pueden utilizar para resolver un problema lineal: **!**

**1)** Sobre cualquier problema lineal podremos aplicar directamente el algoritmo simplex siempre que utilicemos las variables artificiales que sean necesarias para obtener una base canónica de salida y que dispongamos de un vértice de partida posible (todas las  $V_B \ge 0$ ).

**2)** Una manera alternativa es plantear el dual, resolverlo y, a partir de esta solución del dual, obtener la solución del primal.

**3)** Podemos resolver cualquier problema lineal (primal o dual) sin utilizar variables artificiales aplicando los criterios que mostramos en la tabla siguiente, teniendo en cuenta que siempre necesitaremos una base canónica para trabajar con tablas:

![](_page_24_Picture_74.jpeg)

# **4. Interpretación económica de la dualidad**

Hasta ahora hemos utilizado los programas duales y sus propiedades para abrir nuevas vías de solución de problemas lineales con el fin de ser más eficientes a la hora de solucionarlos. No obstante, llegados a este punto es conveniente que nos preguntemos si es posible dotar de significado económico a las variables del dual. Pasemos a deducirlo. Como sabemos:

$$
z^* = \mathbf{c}^{\mathsf{T}} \mathbf{X}^* = c_1 x_1^* + c_2 x_2^* + \dots + c_n x_n^*.
$$

Por otra parte, en el dual tendremos:

$$
w^* = \mathbf{b}^{\mathsf{T}} \mathbf{U}^* = b_1 u_1^* + b_2 u_2^* + \dots + b_m u_m^*.
$$

Por el teorema fundamental de la dualidad sabemos que z<sup>∗</sup> = w<sup>∗</sup>, por lo tanto:

$$
z^* = b_1 u_1^* + b_2 u_2^* + \dots + b_m u_m^*.
$$

Fijemos ahora los valores de las variables en el óptimo y pidámonos cómo variaría el valor de la función objetivo si modificásemos uno de los términos independientes de las restricciones  $(b_k)$  de manera unitaria y siempre que no se cambiara la composición de la base. La derivada parcial siguiente expresaría esta variación:

$$
\frac{\partial z^*}{\partial b_k} = u_k^*.
$$

Así pues, las **variables reales del dual** representan el incremento (decremento) del valor de la función objetivo en el óptimo producido por un incremento (decremento) unitario del término independiente de la restricción del primal asociada.

Veámoslo aplicado al ejemplo Tropicfruit Inc., en el que tenemos que la última tabla del primal es la siguiente:

![](_page_25_Picture_433.jpeg)

Observad que esta tabla corresponde al ejemplo desarrollado en el subapartado 2.4 de este módulo didáctico. **!** El valor óptimo de las variables duales es el mismo que el valor de  $z_i - c_i$  de las variables de holgura del primal asociadas, que encontramos en la última tabla del primal. Por ejemplo, el valor de  $u_2^*$  es 7,5. Eso significa que si incrementamos el término independiente de la segunda restricción, el valor de z se incrementará en 7,5 por unidad de incremento. En el contexto del problema sería\*: si disponemos de 100 kilos más de kiwis (si  $b_2 = 40$  pasase a valer  $b_2 = 41$ ) el beneficio obtenido aumentaría en 7.500 euros, es decir, sería de 52.500 + 7.500 = = 60.000 euros. Este beneficio se explica porque si disponemos de más cantidad de este componente, podremos fabricar más cantidad de algunos productos (no producimos más porque no tenemos materias primas, en este caso porque no tenemos más kiwis). A este valor de la variable dual (7,5) se le da el nombre de *precio sombra*.

El **precio sombra** es un precio adicional porque en los coeficientes *c* de la función objetivo ya se tiene en cuenta el precio de los componentes, de manera que el hecho de gastar uno ya implica que se descuente el coste de su beneficio.

Así pues, el precio sombra de los kiwis sería de 7,5 euros/kg (7.500 euros por cada 100 kg), mientras que el de los aguacates sería de 0 euros y los mangos valdrían 4,5 euros/kg. Éste sería el precio adicional (además del que ya se paga ahora) que estaríamos dispuestos a ofrecer para disponer de una unidad más de cada componente.

Por lo tanto, estaríamos dispuestos a pagar, como máximo, el coste actual del kg de kiwi + el precio sombra =  $6 + 7.5 = 13.5$  euros para disponer de un kg más de kiwis. Si pagásemos exactamente este precio máximo (13,5), el beneficio total no resultaría modificado: si disponemos de 100 kg más, el nuevo beneficio sería de 60.000, pero si descontamos este sobreprecio (7,5 · 100) nos volvemos a situar en 52.500. Obviamente, cualquier sobreprecio inferior a 7,5 produciría un beneficio total superior a 52.500, ya que el incremento sería el mismo, pero tendríamos que restar un coste extra menor.

El caso de los aguacates requiere un comentario aparte, dado que el precio sombra es cero. Eso significa que no estamos dispuestos a pagar nada más para tener una mayor disponibilidad de este componente.

Un precio sombra nulo implica que si se dispone de una mayor cantidad de este componente, no se mejora el beneficio obtenido.

Remarcamos el hecho de que, si una variable está en la base, su valor de  $z_i - c_i$ es cero. En otras palabras, si una variable de holgura está en la base, la varia**\* Hay que ir con cuidado porque en el enunciado todas las unidades estaban en centenares.** 

**¿Qué significa tener un precio sombra nulo?**

ble real del dual asociado vale cero, de manera que el precio sombra de este componente también será cero.

Cuando una variable de holgura está en la base, tenemos un excedente del componente asociado a aquella variable. En el caso de los aguacates,  $s_1$  está en la base con valor 20, lo cual significa que nos sobran 2.000 kg de aguacates. Por lo tanto, si pudiésemos disponer de más aguacates, lo único que sucedería es que nos sobrarían más.

También cabe la posibilidad de que el valor  $z_i - c_i$  de una variable sea cero en el óptimo y esta variable no esté en la base: sería el caso de que tuviésemos una solución múltiple. Entonces, incluso si gastamos todas las existencias de un componente, el beneficio no mejorará. El hecho de que se consuman todas las unidades de un componente no implica que incrementando la disponibilidad se incremente el beneficio, porque también se debe tener en cuenta el resto de las restricciones, y eso es crucial para entender la validez de los precios sombra.

Reanudemos un ejemplo que ya hemos utilizado cuando explicábamos la solución gráfica de problemas lineales y veamos qué pasa cuando incrementamos un término independiente de una restricción en un problema con solución única. Consideremos el planteamiento siguiente:

$$
[MAX] z = 5x1 + 10x2
$$
  
s.a  

$$
4x1 + 3x2 \le 12,
$$
  

$$
2x1 + 5x2 \le 10,
$$
  

$$
xi \ge 0.
$$

Por el método de los vértices tenemos lo siguiente:

![](_page_27_Figure_7.jpeg)

Cuando lo resolvemos mediante el algoritmo simplex, encontramos que  $u_1$  = 5/14. Si modificamos el término independiente de la primera restricción **¿Qué significa que una variable de holgura está en la base?**

Consultad el ejemplo planteado en el apartado 4 del módulo "Introducción a la investigación operativa" de esta asignatura.

**!**

(12) y lo incrementamos (por ejemplo a 15), desplazamos esta restricción hacia la derecha y, por lo tanto, agrandamos el conjunto de soluciones posibles para la derecha, como podéis observar en la figura siguiente:

![](_page_28_Figure_4.jpeg)

Notad que el óptimo nuevo será el punto de coordenadas (45/14,5/7), es decir, tiene las mismas variables en la base, pero con un valor diferente, lo que hace que la *z*<sup>∗</sup> haya pasado de valer 155/7 a 325/14 (= 5 · 45/14 + 10 · 5/7) y esta diferencia (15/14) se explica multiplicando 5/14 por 3 (que es precisamente la diferencia entre el término independiente del primer caso, 12, y el del segundo caso, 15).

Una vez visto cómo funciona, podríamos incrementar el término independiente de la primera restricción a 25. Con eso esperaríamos obtener un incremento de z<sup>∗</sup> de 13 · 5/14 = 65/14 y obtener una z<sup>∗</sup> = 375/14 (≈ 26,79). No obstante, si resolvemos el problema con estos nuevos datos ( $b_1 = 25$ ), la solución es  $x_1 = 5$ ,  $x_2 = 0$  con un valor  $z^* = 25$ , menor del que esperábamos. Observad en el gráfico qué ha pasado:

![](_page_28_Figure_7.jpeg)

Hemos desplazado tanto la restricción R1 que, al final, el conjunto de soluciones posibles comprende únicamente los puntos que cumplen la restricción R2, de modo que el óptimo ha cambiado de vértice. Por este motivo no ha funcionado el cálculo efectuado mediante los precios sombra, con los cuales se presupone que no hay un cambio de vértice, y se da por hecho que el vértice nuevo continuará siendo el cruce de ambas restricciones (95/14,–5/7), pero que ahora no es posible (el valor de *z* para este punto efectivamente es 375/14).

Por lo tanto, los precios sombra únicamente son válidos si no se cambia de vértice óptimo, teniendo en cuenta que un cambio en un coeficiente *b*<sub>i</sub> puede provocar un cambio de vértice óptimo, tal como acabamos de ver en el ejemplo. En consecuencia, la información facilitada por los precios sombra es irrelevante salvo que se conozca el intervalo en el cual las modificaciones del término independiente de la restricción no afectan a la composición de la base (es decir, no se cambia de vértice). En otro módulo veremos cómo se calcula este dato. **!**

En nuestro ejemplo, el intervalo de los precios sombra es (6,20), es decir, que valores de *b*<sup>1</sup> entre 6 y 20 tienen como óptimo el mismo vértice. En el caso de que nos situemos en el límite de validez de los precios sombra, por ejemplo, si nos hubiésemos propuesto pasar  $b<sub>1</sub>$  a 20, nos encontraríamos ante una solución degenerada, es decir, la base correspondiente al cruce de dos restricciones (**Px1**, **Px2**), la base correspondiente al cruce de la restricción R2 con el eje de *x*<sup>1</sup> (**Px1**, **Ps2**), y la base correspondiente al cruce de la restricción R1 con el eje de  $x_1$  ( $\mathbf{P}^{x_1}$ ,  $\mathbf{P}^{s_1}$ ) estarían asociadas a un mismo vértice (5,0), de manera que si la composición de la base fuera  $x_1$  y  $s_1$ , la variable  $s_1$  estaría en la base, pero su valor sería cero. En este caso, como ya hemos comentado, aunque no sobrase nada, un incremento de disponibilidad no proporcionaría ninguna mejora en *z* (el precio sombra, puesto que estaría en la base, valdría cero).

Si, por el contrario, tuviésemos reflejada en la tabla cualquiera de las dos bases restantes, *s*<sub>1</sub> no estaría en la base, de modo que el precio sombra sería diferente de cero. Entonces, ningún incremento de  $b_1$  sería solución posible porque implicaría cambiar de base por pequeño que fuese.

En definitiva, los precios sombra, que son el valor de las variables reales del dual en el óptimo, indican cómo se modificará el valor de *z* si alteramos el término independiente de la restricción asociada, siempre que esta modificación no represente un cambio de base. Por lo tanto, esta información alcanza el máximo potencial cuando se conoce el intervalo en el cual los movimientos del término independiente no provocan un cambio de base.

Para acabar, si la solución es degenerada, los precios sombra tampoco se podrán aplicar, dado que cualquier cambio en los coeficientes  $b_i$  provocará un cambio de base.

Consultad cómo se calcula el intervalo de validez de los precios en el subapartado 3.3 del módulo "Análisis de sensibilidad" de esta asignatura.

## **Notación**

Denotamos con  $P^{x_1}$  al vector asociado a la variable  $x_1$ , con P<sup>s<sub>1</sub></sub> al vector asociado a</sup> la variable *s*<sub>1</sub>, etc. Esta notación todavía no la habíamos utilizado porque hasta ahora habíamos utilizado otros mecanismos para distinguir las variables reales de las de holgura.

![](_page_29_Picture_11.jpeg)

# **Resumen**

En este módulo hemos tratado de la dualidad en la programación lineal. En concreto, mencionamos los aspectos siguientes:

**1)** Para empezar, hemos expuesto cómo se tienen que plantear los programas duales a partir de un programa lineal, primero de forma asimétrica (partiendo de la forma estándar) y con posterioridad generalizarlo a cualquier forma inicial.

**2)** Una vez explicado el planteamiento de los problemas duales, hemos incidido en sus propiedades basándonos en el teorema fundamental de la dualidad y en el teorema de la holgura complementaria, de los cuales hemos desarrollado unas propiedades que nos han permitido establecer las relaciones correspondientes entre las tablas del primal y del dual.

**3)** Aprovechando estas relaciones, hemos abierto nuevas vías de solución de problemas lineales: resolverlos empleando el problema dual, aplicar el algoritmo simplex dual y el método simplex dual extendido.

**4)** Finalmente, hemos dedicado un apartado a la interpretación económica de la dualidad poniendo un énfasis especial en los precios sombra y en su aplicabilidad.

# **Ejercicios de autoevaluación**

**1.** Plantead el dual del programa lineal siguiente:

$$
[MIN] z = 2x_1 + 3x_2 + 4x_3
$$
  
s.a  

$$
x_1 + 2x_2 + 3x_3 \ge 11,
$$

$$
2x_1 + x_2 - x_3 \ge 16,
$$

$$
x_1 - 2x_2 + 4x_3 \ge 20,
$$

$$
x_i \ge 0.
$$

**2.** Plantead el dual del programa lineal siguiente:

[MAX]  $z = 4x_1 + x_2 + 2x_3$ s.a  $2x_1 + 3x_2 + 5x_3 \le 100$ ,  $x_1 + 5x_2 - x_3 \ge 20$ ,  $x_1 - 2x_2 + 4x_3 \le 200$ ,  $x_i \geq 0$ .

**3.** Plantead el dual del programa lineal siguiente:

$$
[MAX] z = x_1 + 3x_2 + 2x_3
$$

s.a

$$
x_1 + 2x_2 + 3x_3 \le 50,
$$
  
\n
$$
x_1 + 3x_2 - x_3 = 75,
$$
  
\n
$$
x_1 - 4x_2 + 4x_3 \ge 90,
$$
  
\n
$$
x_i \ge 0.
$$

**4.** Plantead el dual del programa lineal siguiente:

$$
[MIN] z = 2x_1 + 3x_2 + 4x_3
$$
  
s.a  

$$
-x_1 + 4x_2 + 7x_3 \ge 11,
$$

$$
2x_1 - 5x_2 - 8x_3 = 16,
$$

$$
3x_1 + 6x_2 - 9x_3 \le 20,
$$

$$
x_1 \ge 0, x_2 \le 0, x_3 \text{ libre de signo.}
$$

**5.** Para alimentar a un grupo de vacas disponemos de tres tipos de alimentos; a continuación describimos sus características:

![](_page_32_Picture_563.jpeg)

\* El coste se expresa en u.m.

La ración diaria para mantener a estos animales debe contener como mínimo 4 unidades de materia seca y 5 de proteínas, y la grasa no debe superar las 15 unidades.

¿Cuál sería la ración más barata que se puede preparar con estos alimentos?

Plantead el dual, resolvedlo y especificad la solución del primal. Construid la última tabla del primal.

**6.** Resolved el ejercicio 5 a partir del primal y sin utilizar variables artificiales (aplicad el método simplex dual).

**7.** Resolved el problema de Maderas del Segre sin utilizar variables artificiales.

$$
[MAX] z = 5x1 + 8x2
$$
  
s.a  

$$
x1 + 2x2 \le 30,
$$

$$
3x1 + 4x2 \le 80,
$$

$$
x1 \ge 4,
$$

$$
x2 \ge 12,
$$

$$
xi \ge 0.
$$

Consultad el enunciado completo del problema Maderas del Segre en el ejercicio de autoevaluación 3 del módulo "El algoritmo simplex" de esta asignatura. **!**

# **Ejercicios de autoevaluación**

**1.** El planteamiento del dual es el siguiente:

$$
[MAX] w = 11u1 + 16u2 + 20u3
$$

s.a  
\n
$$
u_1 + 2u_2 + u_3 \le 2
$$
,  
\n $2u_1 + u_2 - 2u_3 \le 3$ ,  
\n $3u_1 - u_2 + 4u_3 \le 4$ ,  
\n $u_j \ge 0$ .

**2.** El planteamiento del dual correspondiente al enunciado de este ejercicio es el que vemos a continuación:

$$
[MIN] w = 100u1 - 20u2 + 200u3
$$
  
s.a  

$$
2u1 - u2 + u3 \ge 4,
$$
  

$$
3u1 - 5u2 - 2u3 \ge 1,
$$
  

$$
5u1 + u2 + 4u3 \ge 2,
$$
  

$$
uj \ge 0.
$$

**3.** El planteamiento del dual correspondiente al enunciado de este ejercicio es el que vemos a continuación:

> [MIN]  $w = 50u_1 + 75(u_2' - u_2'') - 90u_3$ s.a  $u_1 + (u_2' - u_2'') - u_3 \ge 1$ ,  $u_1 + (u_2' - u_2'') - u_3 \ge 1,$ <br>  $2u_1 + 3(u_2' - u_2'') + 4u_3 \ge 3,$  $3u_1 - (u_2' - u_2'') - 4u_3 \ge 2,$  $u_j \geq 0$ .

**4.** El planteamiento del dual de este problema es el que vemos a continuación:

$$
[MAX] \ w = 11u_1 + 16(u_2 - u_2) - 20u_3
$$
  
s.a  

$$
-u_1 + 2(u_2 - u_2) - 3u_3 \le 2,
$$

$$
4u_1 - 5(u_2 - u_2) - 6u_3 \ge 3,
$$

$$
7u_1 - 8(u_2 - u_2) + 9u_3 = 4,
$$

$$
u_j \ge 0.
$$

**5.** Para resolver el problema mediante el dual, de entrada lo tenemos que plantear:

![](_page_33_Picture_781.jpeg)

A continuación resolvemos la tabla del dual:

![](_page_33_Picture_782.jpeg)

(Continúa en la página siguiente.)

![](_page_34_Picture_1165.jpeg)

A partir de la solución del dual construimos la última tabla del primal:

![](_page_34_Picture_1166.jpeg)

Estos resultados nos llevan a la conclusión de que la dieta óptima consiste en 3/2 unidades de alfalfa y 5/2 de ensilaje, con un coste de 525 unidades monetarias.

**6.** Aplicamos el algoritmo simplex dual al planteamiento del enunciado del ejercicio 5 y obtenemos lo siguiente:

![](_page_34_Picture_1167.jpeg)

Los resultados que nos muestra la tabla nos dicen que la dieta óptima consiste en 3/2 unidades de alfalfa y 5/2 de ensilaje, con un coste de 525 u.m., igual que en el ejercicio 5, como podíamos esperar.

**7.** Aplicamos el método simplex dual extendido al problema de Maderas del Segre y obtenemos lo siguiente:

![](_page_35_Picture_1109.jpeg)

# **Bibliografía**

**Bazaraa, M.; Jarvis, J.; Sherali, H.** (1990). *Linear Programming and Network Flows* (2.ª ed.). John Wiley & Sons. Hay traducción al castellano con la referencia siguiente: (1998). *Programación lineal y flujo de redes* (2.ª ed.). México: Limusa.

**Hillier, F.; Lieberman, G.** (2001). *Introducción a la investigación de operaciones* (7.ª ed.). México: McGraw-Hill.

**Prawda, J.** (1980). *Métodos y modelos de investigación de operaciones* (vol. I). México: Limusa.

**Ríos Insua, S.** (1996). *Investigación operativa* (3.ª ed.). Madrid: Centro de Estudios Ramón Areces.